Муниципальное бюджетное общеобразовательное учреждение «Виноградовская средняя школа» Сакского района Республики Крым

,

 $\lambda$ 

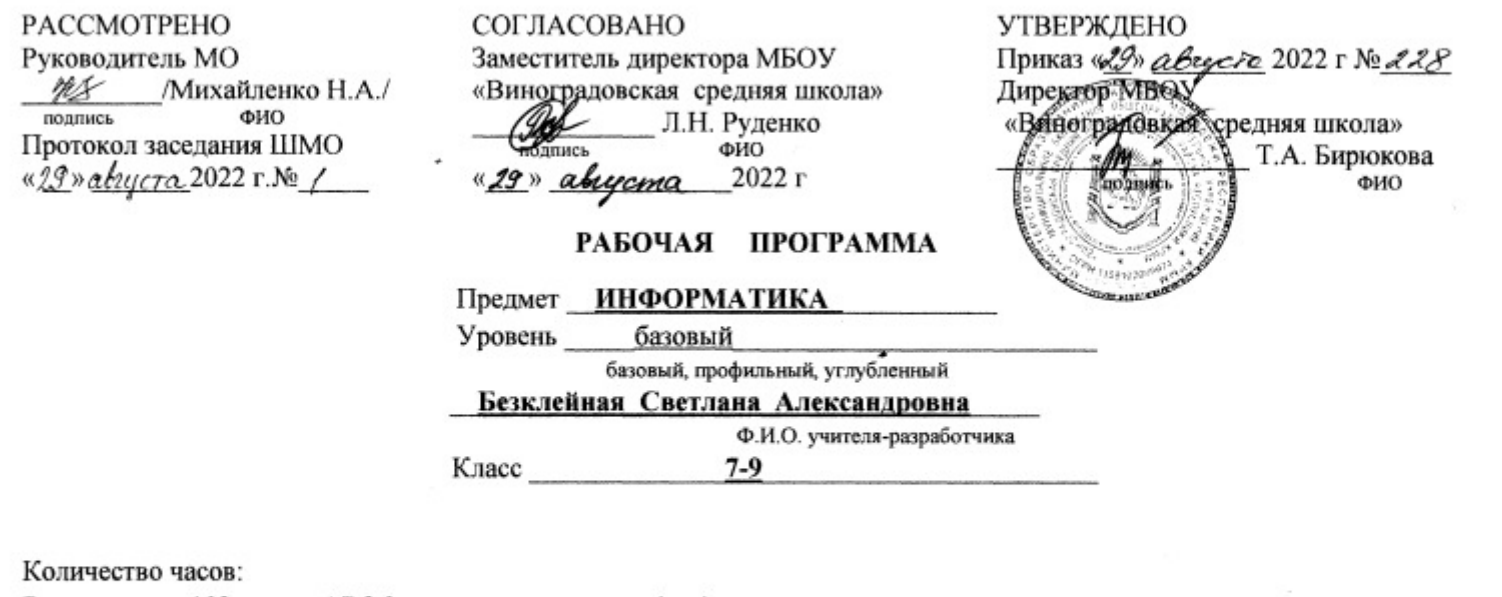

102 ч.; (7,8,9 классы - в неделю 1 ч) Beero

Программа разработана на основе федерального государственного образовательного стандарта основного (общего)

образования. в соответствии с программой базового курса информатики, разработанной авторами учебников Семакиным И.Г.,

Залоговой Л.А., Русаковым С.В., Шестаковой Л.В., содержание которой согласовано с содержанием Примерной программы основного общего образования по информатике и ИКТ, рекомендованной Министерством образования и науки РФ.

Учебник: «Информатика, Базовый уровень: учебник для 7-9 класса / Семакин И.Г., Хеннер Е.К., Шеина Т.Ю. 3-е излание.- М.: БИНОМ. Лаборатория знаний, 2021

Виноградово, 2022

Рабочая программа по информатике для 7-9 классов разработана на основе Федерального закона Российской Федерации «Об образовании в Российской Федерации» (№ 273-ФЗ от 29.12.2012).

Рабочая программа создана в соответствии с:

 Федеральным государственным образовательным стандартом основного общего образования (приказ Министерства образования и науки Российской Федерации от 17.12.2010 № 1897 «Об утверждении федерального государственного образовательного стандарта основного общего образования» (с изменениями и дополнениями));

 Примерной основной образовательной программой основного общего образования, одобренная решением федерального учебно-методического объединения по общему образованию (протокол от 08.04.2015 №1/15 в ред. протокола от 28.10.2015 №3/15);

Примерными учебными планами основного общего образования для образовательных организаций Республики Крым;

 Федеральным перечнем учебников, рекомендуемых к использованию при реализации имеющих государственную аккредитацию образовательных программ начального общего, основного общего, среднего общего образования, утвержденный приказом Министерства образования и науки Российской Федерации от 31.03.2014 №253 (с изменениями).

 Авторской программой курса «Информатика и ИКТ» 7- 9 класс Авторы: Семакин И.Г., Залогова Л.А., Русаков С.В., Шестакова Л.В. - ООО «Издательство БИНОМ. Лаборатория знаний», 2018 г. – 166 с.

• Рабочая программа по информатике составлена с учётом Рабочей программы воспитания МБОУ «Виноградовская средняя школа» (протокол педагогического совета № 6 от 31.05.2021г.) утверждённой приказом № 107/1 от 02.06.2021г. и Рабочей программы воспитания МБОУ «Виноградовская средняя школа» с изменениями и дополнениями (протокол педагогического совета № 11 от 10.08.2022г.) утверждённой приказом № 190 от 15.08.2022г.

# **1. ПЛАНИРУЕМЫЕ РЕЗУЛЬТАТЫ ОСВОЕНИЯ УЧЕБНОГО ПРЕДМЕТА**

**При изучении курса «Информатика» в соответствии с требованиями ФГОС формируются следующие результаты освоения учебного предмета.**

#### *Личностные результаты:*

1. Формирование целостного мировоззрения, соответствующего современному уровню развития науки и общественной практики.

2. Формирование коммуникативной компетентности в общении и сотрудничестве со сверстниками и взрослыми в процессе образовательной, общественно-полезной, учебно-исследовательской, творческой деятельности.

3. Формирование ценности здорового и безопасного образа жизни.

#### *Метапредметные результаты:*

1. Умение самостоятельно планировать пути достижения цели, в том числе альтернативные, осознанно выбирать наиболее эффективные способы решения учебных и познавательных задач.

2. Умение оценивать правильность выполнения учебной задачи, собственные возможности ее решения.

3. Умения определять понятия, создавать обобщения, устанавливать аналогии, классифицировать, устанавливать причинноследственные связи, строить логическое рассуждение, умозаключение (индуктивное, дедуктивное и по аналогии) и делать выводы.

4. Умение создавать, применять и преобразовывать знаки и символы, модели и схемы для решения учебных и познавательных

задач.

5. Формирование и развитие компетентности в области использования ИКТ.

#### *Предметные результаты:*

1. Формирование информационной и алгоритмической культуры.

2. Развитие алгоритмического мышления, необходимого для профессиональной деятельности в современном обществе.

3. Формирование умений формализации и структурирования информации, умения выбирать способ представления данных в соответствии с поставленной задачей — таблицы, схемы, графики, диаграммы, с использованием соответствующих программных средств обработки данных.

4. Формирование навыков и умений безопасного и целесообразного поведения при работе с компьютерными программами.

# **2. СОДЕРЖАНИЕ УЧЕБНОГО ПРЕДМЕТА**

#### **7 класс**

#### **Общее число часов – 33 ч. Резерв учебного времени – 1 ч.**

#### **1. Введение в предмет 1 ч.**

Предмет информатики. Роль информации в жизни людей. Содержание базового курса информатики.

#### **2. Человек и информация 4 ч. (1+3)**

Информация и ее виды. Восприятие информации человеком. Информационные процессы.

Измерение информации. Единицы измерения информации.

*Практика на компьютере*: освоение клавиатуры, работа с тренажером; основные приемы редактирования.

*Практическая работа №1 «Работа с клавиатурным тренажером»*

*Практическая работа №2 «Работа с тренажёром клавиатуры»* 

*Практическая работа №3 «Единицы измерения информации»*

*Учащиеся должны знать:*

связь между информацией и знаниями человека;

- что такое информационные процессы;
- какие существуют носители информации;
- функции языка, как способа представления информации; что такое естественные и формальные языки;
- $\triangleright$  как определяется единица измерения информации бит (алфавитный подход);
- что такое байт, килобайт, мегабайт, гигабайт.

- приводить примеры информации и информационных процессов из области человеческой деятельности, живой природы и техники;
- определять в конкретном процессе передачи информации источник, приемник, канал;
- $\triangleright$  приводить примеры информативных и неинформативных сообщений;
- измерять информационный объем текста в байтах (при использовании компьютерного алфавита);
- пересчитывать количество информации в различных единицах (битах, байтах, Кб, Мб, Гб);
- пользоваться клавиатурой компьютера для символьного ввода данных.
	- **3. Компьютер: устройство и программное обеспечение 6 ч. (3+3)**

Начальные сведения об архитектуре компьютера.

Принципы организации внутренней и внешней памяти компьютера. Двоичное представление данных в памяти компьютера. Организация информации на внешних носителях, файлы.

Персональный компьютер. Основные устройства и характеристики. Правила техники безопасности и эргономики при работе за компьютером.

Виды программного обеспечения (ПО). Системное ПО. Операционные системы. Основные функции ОС. Файловая структура внешней памяти. Объектно-ориентированный пользовательский интерфейс.

*Практика на компьютере*: знакомство с комплектацией устройств персонального компьютера, со способами их подключений; знакомство с пользовательским интерфейсом операционной системы; работа с файловой системой ОС (перенос, копирование и удаление файлов, создание и удаление папок, переименование файлов и папок, работа с файловым менеджером, поиск файлов на диске); работа со справочной системой ОС; использование антивирусных программ.

*Практическая работа №4 «Знакомство с комплектацией устройств ПК, подключение внешних устройств»*

*Практическая работа №5 «Пользовательский интерфейс»*

*Практическая работа №6«Работа с файловой структурой операционной системы»*

### *Учащиеся должны знать:*

- правила техники безопасности и при работе на компьютере;
- состав основных устройств компьютера, их назначение и информационное взаимодействие;
- основные характеристики компьютера в целом и его узлов (различных накопителей, устройств ввода и вывода информации);
- структуру внутренней памяти компьютера (биты, байты); понятие адреса памяти;
- типы и свойства устройств внешней памяти;
- типы и назначение устройств ввода/вывода;
- сущность программного управления работой компьютера;
- принципы организации информации на внешних носителях: что такое файл, каталог (папка), файловая структура;
- назначение программного обеспечения и его состав.

# *Учащиеся должны уметь:*

- включать и выключать компьютер;
- пользоваться клавиатурой;
- ориентироваться в типовом интерфейсе: пользоваться меню, обращаться за справкой, работать с окнами;
- инициализировать выполнение программ из программных файлов;
- просматривать на экране директорию диска;
- выполнять основные операции с файлами и каталогами (папками): копирование, перемещение, удаление, переименование, поиск;
- использовать антивирусные программы.

#### **4. Текстовая информация и компьютер 9 ч. (3+6)**

Тексты в компьютерной памяти: кодирование символов, текстовые файлы. Работа с внешними носителями и принтерами при сохранении и печати текстовых документов.

Текстовые редакторы и текстовые процессоры, назначение, возможности, принципы работы с ними. Интеллектуальные системы работы с текстом (распознавание текста, компьютерные словари и системы перевода)

*Практика на компьютере*: основные приемы ввода и редактирования текста; постановка руки при вводе с клавиатуры; работа со шрифтами; приемы форматирования текста; работа с выделенными блоками через буфер обмена; работа с таблицами; работа с нумерованными и маркированными списками; вставка объектов в текст (рисунков, формул); знакомство со встроенными шаблонами и стилями, включение в текст гиперссылок.

#### *Практическая работа №7 «Ввод и редактирование текста»*

*Практическая работа №8 «Форматирование текста»*

*Практическая работа №9 «Буфер обмена. Поиск и замена фрагментов текста»*

*Практическая работа №10«Таблицы в текстовом документе»*

*Практическая работа №11 «Дополнительные возможности текстового процессора»*

#### *Итоговое практическое задание №12«Создание и обработка текстовых документов»*

*При наличии соответствующих технических и программных средств*: практика по сканированию и распознаванию текста, машинному переводу.

#### *Учащиеся должны знать:*

способы представления символьной информации в памяти компьютера (таблицы кодировки, текстовые файлы);

- назначение текстовых редакторов (текстовых процессоров);
- основные режимы работы текстовых редакторов (ввод-редактирование, печать, орфографический контроль, поиск и замена, работа с файлами).

- набирать и редактировать текст в одном из текстовых редакторов;
- выполнять основные операции над текстом, допускаемые этим редактором;
- сохранять текст на диске, загружать его с диска, выводить на печать.

### **5. Графическая информация и компьютер 5 ч. (2+3)**

Компьютерная графика: области применения, технические средства. Принципы кодирования изображения; понятие о дискретизации изображения. Растровая и векторная графика.

Графические редакторы и методы работы с ними.

*Практика на компьютере*: создание изображения в среде графического редактора растрового типа с использованием основных

инструментов и приемов манипулирования рисунком (копирование, отражение, повороты, прорисовка); знакомство с работой в среде

редактора векторного типа (можно использовать встроенную графику в текстовом процессоре).

*Практическая работа №13«Работа с растровым графическим редактором»*

*Практическая работа №14 Работа с векторным графическим редактором*

*Практическая работа №15 «Технические средства компьютерной графики»*

*При наличии технических и программных средств*: сканирование изображений и их обработка в среде графического редактора.

### *Учащиеся должны знать:*

- способы представления изображений в памяти компьютера; понятия о пикселе, растре, кодировке цвета, видеопамяти;
- какие существуют области применения компьютерной графики;
- назначение графических редакторов;
- назначение основных компонентов среды графического редактора растрового типа: рабочего поля, меню инструментов, графических примитивов, палитры, ножниц, ластика и пр.

- строить несложные изображения с помощью одного из графических редакторов;
- $\triangleright$  сохранять рисунки на диске и загружать с диска; выводить на печать.

#### **6. Мультимедиа и компьютерные презентации 6 ч. (2+4)**

Что такое мультимедиа; области применения. Представление звука в памяти компьютера; понятие о дискретизации звука. Технические средства мультимедиа. Компьютерные презентации.

*Практика на компьютере*: освоение работы с программным пакетом создания презентаций; создание презентации, содержащей графические изображения, анимацию, звук, текст, демонстрация презентации с использованием мультимедийного проектора;

#### *Практическая работа №16 «Создание презентации»*

*Практическая работа №17 «Технология мультимедиа»*

*Практическая работа №18 «Создание гиперссылок»*

### *Практическая работа №19«Демонстрация презентации на заданную тему»*

*При наличии технических и программных средств*: запись звука в компьютерную память; запись изображения с использованием цифровой техники и ввод его в компьютер; использование записанного изображения и звука в презентации.

### *Учащиеся должны знать:*

- что такое мультимедиа;
- принцип дискретизации, используемый для представления звука в памяти компьютера;
- основные типы сценариев, используемых в компьютерных презентациях.

Создавать несложную презентацию в среде типовой программы, совмещающей изображение, звук, анимацию и текст.

#### **8 класс**

#### **Общее число часов: 32 часа. Резерв учебного времени: 2 часа**

#### **Передача информации в компьютерных сетях 8 ч. (4+4)**

Компьютерные сети: виды, структура, принципы функционирования, технические устройства. Скорость передачи данных.

Информационные услуги компьютерных сетей: электронная почта, телеконференции, файловые архивы пр. Интернет. WWW – "Всемирная паутина". Поисковые системы Интернет. Архивирование и разархивирование файлов.

*Практика на компьютере*: работа в локальной сети компьютерного класса в режиме обмена файлами; Работа в Интернете (или в учебной имитирующей системе) с почтовой программой, с браузером WWW, с поисковыми программами. Работа с архиваторами.

Знакомство с энциклопедиями и справочниками учебного содержания в Интернете (используя отечественные учебные порталы).

Копирование информационных объектов из Интернета (файлов, документов).

Создание простой Web-страницы с помощью текстового процессора.

*Практическая работа №1 «Работа в локальной сети компьютерного класса в режиме обмена файлами».* 

*Практическая работа №2 «Работа с электронной почтой»*

*Практическая работа №3 «Поиск информации в Интернете с использованием поисковых систем»*

*Практическая работа №4 «Создание простейшей Web-страницы с использованием текстового редактора»*

*Итоговый урок по теме «Передача информации в компьютерных сетях» в форме комплексной практической работы* 

*Учащиеся должны знать:*

что такое компьютерная сеть; в чем различие между локальными и глобальными сетями;

- назначение основных технических и программных средств функционирования сетей: каналов связи, модемов, серверов, клиентов, протоколов;
- назначение основных видов услуг глобальных сетей: электронной почты, телеконференций, файловых архивов и др;
- $\triangleright$  что такое Интернет; какие возможности предоставляет пользователю «Всемирная паутина» WWW.

- осуществлять обмен информацией с файл-сервером локальной сети или с рабочими станциями одноранговой сети;
- осуществлять прием/передачу электронной почты с помощью почтовой клиент-программы;
- осуществлять просмотр Web-страниц с помощью браузера;
- осуществлять поиск информации в Интернете, используя поисковые системы;
- работать с одной из программ-архиваторов.

## **1. Информационное моделирование 4 ч. (3+1)**

Понятие модели; модели натурные и информационные. Назначение и свойства моделей.

Виды информационных моделей: вербальные, графические, математические, имитационные. Табличная организация информации. Области применения компьютерного информационного моделирования.

*Практика на компьютере*: работа с демонстрационными примерами компьютерных информационных моделей.

*Практическая работа № 5 «Проведение компьютерных экспериментов с математической и имитационной моделью»*

### *Учащиеся должны знать:*

- что такое модель; в чем разница между натурной и информационной моделями;
- какие существуют формы представления информационных моделей (графические, табличные, вербальные, математические).

# *Учащиеся должны уметь:*

- приводить примеры натурных и информационных моделей;
- ориентироваться в таблично организованной информации;
- описывать объект (процесс) в табличной форме для простых случаев;

#### **2. Хранение и обработка информации в базах данных 10 ч. (5+5)**

Понятие базы данных (БД), информационной системы. Основные понятия БД: запись, поле, типы полей, первичный ключ. Системы управления БД и принципы работы с ними. Просмотр и редактирование БД.

Проектирование и создание однотабличной БД.

Условия поиска информации, простые и сложные логические выражения. Логические операции. Поиск, удаление и сортировка записей. *Практика на компьютере*: работа с готовой базой данных: открытие, просмотр, простейшие приемы поиска и сортировки; формирование запросов на поиск с простыми условиями поиска; логические величины, операции, выражения; формирование запросов на поиск с составными условиями поиска; сортировка таблицы по одному и нескольким ключам; создание однотабличной базы данных; ввод, удаление и добавление записей.

Знакомство с одной из доступных геоинформационных систем (например, картой города в Интернете).

*Практическая работа №6 «Работа с готовой базой данных: добавление, удаление и редактирование записей в режиме таблицы».*

*Практическая работа №7 «Проектирование однотабличной базы данных и создание БД на компьютере».*

*Практическая работа №8 «Формирование простых запросов к готовой базе данных».* 

*Практическая работа №9 «Формирование сложных запросов к готовой базе данных».*

*Практическая работа №10 «Использование сортировки, создание запросов на удаление и изменение».* 

*Итоговый урок по теме «Хранение и обработка информации в базах данных» в форме комплексной практической работы. Учащиеся должны знать:*

- что такое база данных, СУБД, информационная система;
- что такое реляционная база данных, ее элементы (записи, поля, ключи); типы и форматы полей;
- структуру команд поиска и сортировки информации в базах данных;
- что такое логическая величина, логическое выражение;
- что такое логические операции, как они выполняются.

*Учащиеся должны уметь:*

- открывать готовую БД в одной из СУБД реляционного типа;
- организовывать поиск информации в БД;
- редактировать содержимое полей БД;
- сортировать записи в БД по ключу;
- добавлять и удалять записи в БД;
- создавать и заполнять однотабличную БД в среде СУБД.

#### **3. Табличные вычисления на компьютере 10 ч. (5+5)**

Двоичная система счисления. Представление чисел в памяти компьютера. При тем табличные расчеты и электронные таблицы. Структура электронной таблицы, типы данных: тексты, числа, формулы. Адресация относительная и абсолютная. Встроенные функции. Методы работы с электронными таблицами.

Построение графиков и диаграмм с помощью электронных таблиц.

Математическое моделирование и решение задач с помощью электронных таблиц.

*Практика на компьютере*: работа с готовой электронной таблицей: просмотр, ввод исходных данных, изменение формул; создание электронной таблицы для решения расчетной задачи; решение задач с использованием условной и логических функций; манипулирование фрагментами ЭТ (удаление и вставка строк, сортировка строк). Использование встроенных графических средств.

Численный эксперимент с данной информационной моделью в среде электронной таблицы.

*Практическая работа №11 «Работа с готовой электронной таблицей*: *добавление и удаление строк и столбцов, изменение формул и их копирование».*

*Практическая работа №12* «*Использование встроенных математических и статистических функций. Сортировка таблиц».* 

*Практическая работа №13 «Построение графиков и диаграмм. Использование логических функций и условной функции. Использование абсолютной адресации».* 

*Практическая работа №14 «Математическое моделирование с помощью электронной таблицы».*

*Практическая работа №15 «Имитационное моделирование в среде электронной таблицы».*

#### *Учащиеся должны знать:*

- что такое электронная таблица и табличный процессор;
- основные информационные единицы электронной таблицы: ячейки, строки, столбцы, блоки и способы их идентификации;
- какие типы данных заносятся в электронную таблицу; как табличный процессор работает с формулами;
- $\triangleright$  основные функции (математические, статистические), используемые при записи формул в ЭТ;
- графические возможности табличного процессора.

#### *Учащиеся должны уметь:*

- открывать готовую электронную таблицу в одном из табличных процессоров;
- редактировать содержимое ячеек; осуществлять расчеты по готовой электронной таблице;
- выполнять основные операции манипулирования с фрагментами ЭТ: копирование, удаление, вставка, сортировка;
- получать диаграммы с помощью графических средств табличного процессора;
- создавать электронную таблицу для несложных расчетов.

# **9 класс**

# **Общее число часов: 31 ч. Резерв учебного времени: 3 часа.**

# **4. Управление и алгоритмы 12 ч. (5+7)**

Кибернетика. Кибернетическая модель управления.

Понятие алгоритма и его свойства. Исполнитель алгоритмов: назначение, среда исполнителя система команд исполнителя, режимы работы.

Языки для записи алгоритмов (язык блок-схем, учебный алгоритмический язык). Линейные, ветвящиеся и циклические алгоритмы. Структурная методика алгоритмизации. Вспомогательные алгоритмы. Метод пошаговой детализации.

*Практика на компьютере*: работа с учебным исполнителем алгоритмов; составление линейных, ветвящихся и циклических алгоритмов управления исполнителем; составление алгоритмов со сложной структурой; использование вспомогательных алгоритмов (процедур, подпрограмм).

*Практическая работа №1«Работа с учебным исполнителем алгоритмов».*

*Практическая работа №2«Построение линейных алгоритмов».* 

*Практическая работа №3 «Работа с учебным исполнителем алгоритмов: использование вспомогательных алгоритмов».*

*Практическая работа №4 «Работа с циклами»*

*Практическая работа №5 «Использование метода последовательной детализации для построения алгоритма. Использование ветвлений».* 

*Практическая работа №6 «Составление алгоритмов со сложной структурой»*

*Практическая работа №7 «Итоговое задание по алгоритмизации»* 

#### *Учащиеся должны знать:*

- что такое кибернетика; предмет и задачи этой науки;
- сущность кибернетической схемы управления с обратной связью; назначение прямой и обратной связи в этой схеме;
- $\triangleright$  что такое алгоритм управления; какова роль алгоритма в системах управления;
- в чем состоят основные свойства алгоритма;
- способы записи алгоритмов: блок-схемы, учебный алгоритмический язык;
- основные алгоритмические конструкции: следование, ветвление, цикл; структуры алгоритмов;
- назначение вспомогательных алгоритмов; технологии построения сложных алгоритмов: метод последовательной детализации и сборочный (библиотечный) метод.

### *Учащиеся должны уметь:*

- при анализе простых ситуаций управления определять механизм прямой и обратной связи;
- пользоваться языком блок-схем, понимать описания алгоритмов на учебном алгоритмическом языке;
- выполнить трассировку алгоритма для известного исполнителя;

составлять линейные, ветвящиеся и циклические алгоритмы управления одним из учебных исполнителей;

выделять подзадачи; определять и использовать вспомогательные алгоритмы.

#### **5. Введение в программирование — 15 ч (5 + 10)**

Алгоритмы работы с величинами: константы, переменные, понятие типов данных, ввод и вывод данных.

Языки программирования высокого уровня (ЯПВУ), их классификация. Структура программы на языке Паскаль. Представление данных в программе. Правила записи основных операторов: присваивания, ввода, вывода, ветвления, циклов. Структурный тип данных – массив. Способы описания и обработки массивов.

Этапы решения задачи с использованием программирования: постановка, формализация, алгоритмизация, кодирование, отладка, тестирование.

*Практика на компьютере*: знакомство с системой программирования на языке Паскаль; ввод, трансляция и исполнение данной программы; разработка и исполнение линейных, ветвящихся и циклических программ; программирование обработки массивов.

*Практическая работа №8«Работа с готовыми программами: отладка, выполнение, тестирование».* 

*Практическая работа №9 «Построение линейных алгоритмов».* 

*Практическая работа №10«Разработка программ с использованием операторов ввода, вывода, присваивания и простых ветвлений».* 

*Практическая работа №11 «Разработка программ с использованием оператора ветвления и логических операций».* 

*Практическая работа №12«Разработка программ c использованием цикла с заданным числом повторений».* 

*Практическая работа №13 «Разработка программ c использованием цикла с предусловием».* 

*Практическая работа №14«Разработка программ c использованием цикла с постусловием»*

*Практическая работа №15«Разработка программ обработки одномерных массивов».*

*Практическая работа №16«Разработка программы поиска числа в случайно сформированном массиве»* 

*Практическая работа №17«Решение задач на обработку массивов».* 

*Учащиеся должны знать:*

основные виды и типы величин;

- назначение языков программирования;
- что такое трансляция;
- $\triangleright$  назначение систем программирования;
- правила оформления программы на Паскале;
- правила представления данных и операторов на Паскале;
- последовательность выполнения программы в системе программирования..

- работать с готовой программой на Паскале;
- составлять несложные линейные, ветвящиеся и циклические программы;
- составлять несложные программы обработки одномерных массивов;
- отлаживать, и исполнять программы в системе программирования.

# **6. Информационные технологии и общество 4 ч. (4+0)**

Предыстория информационных технологий. История ЭВМ и ИКТ. Понятие информационных ресурсов. Информационные ресурсы современного общества. Понятие об информационном обществе. Проблемы безопасности информации, этические и правовые нормы в информационной сфере.

# *Учащиеся должны знать*:

- основные этапы развития средств работы с информацией в истории человеческого общества;
	- основные этапы развития компьютерной техники (ЭВМ) и программного обеспечения;
	- в чем состоит проблема безопасности информации;
	- какие правовые нормы обязан соблюдать пользователь информационных ресурсов.

# *Учащиеся должны уметь:*

регулировать свою информационную деятельность в соответствие с этическими и правовыми нормами общества.

# **3. УЧЕБНО-ТЕМАТИЧЕСКИЙ ПЛАН**

#### **Содержание курса 7 класса и распределение учебного времени**

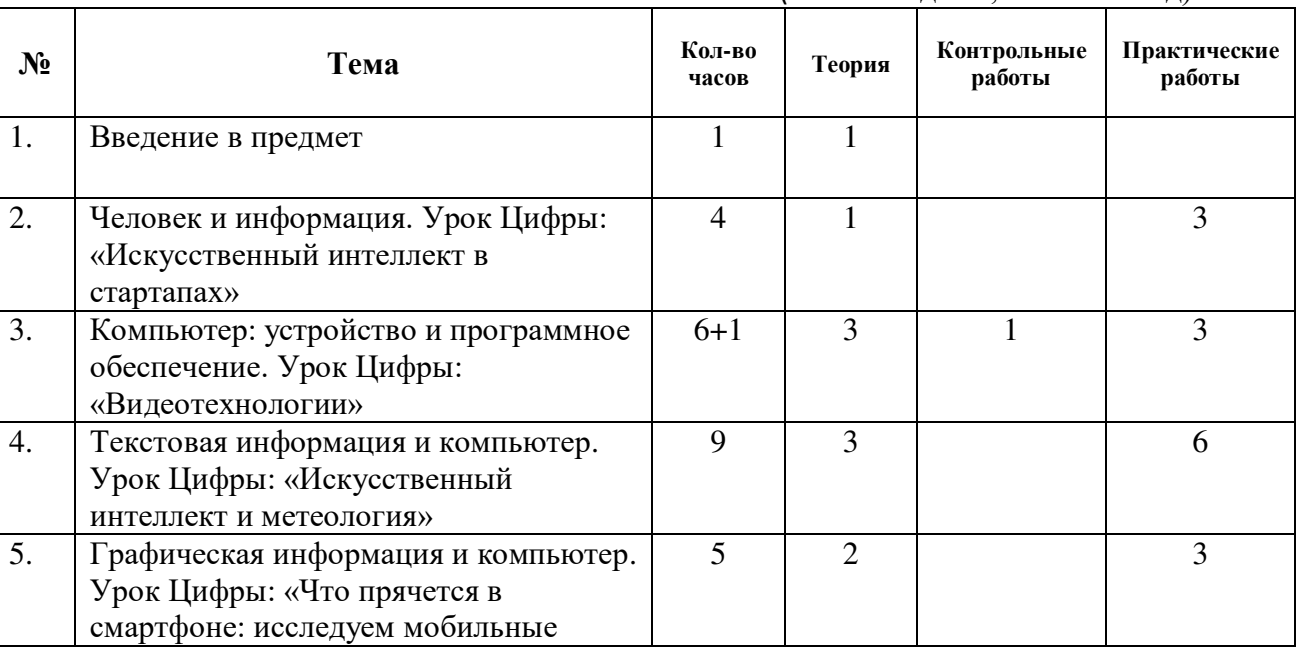

(1 час в неделю, 34 часа в год)

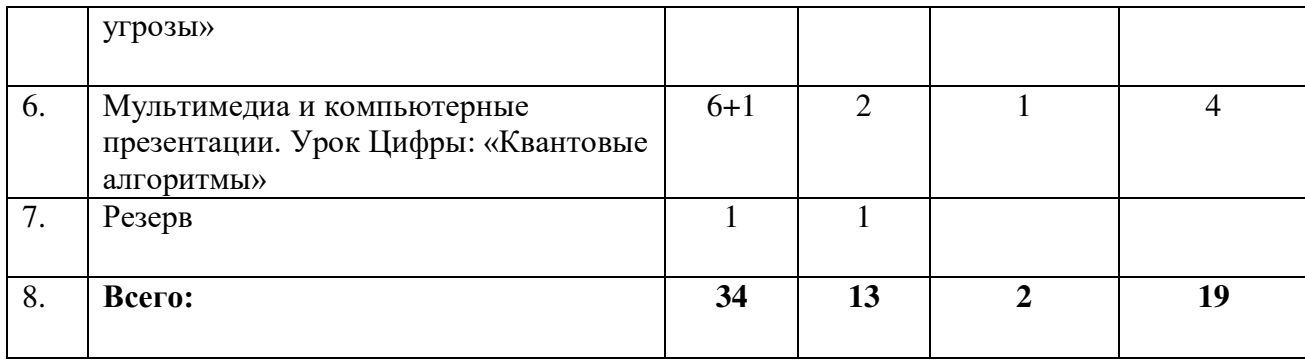

# **Содержание курса 8 класса и распределение учебного времени**

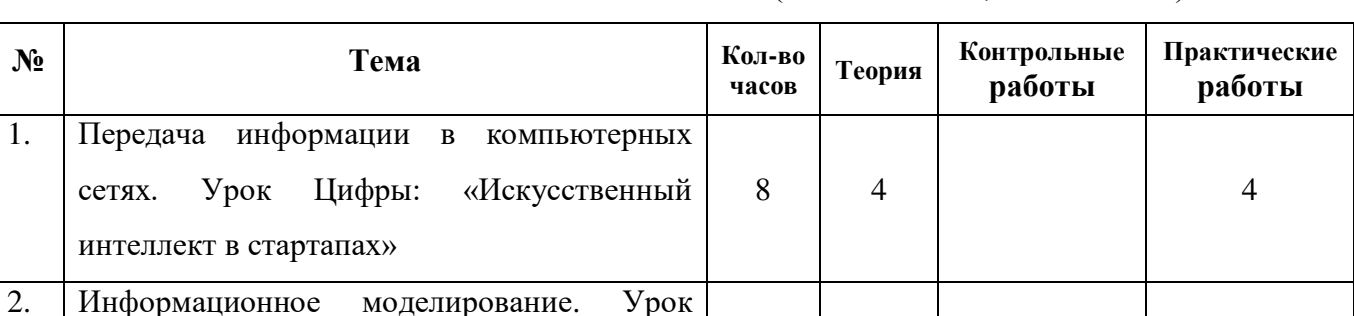

(1 час в неделю, 34 часа в год)

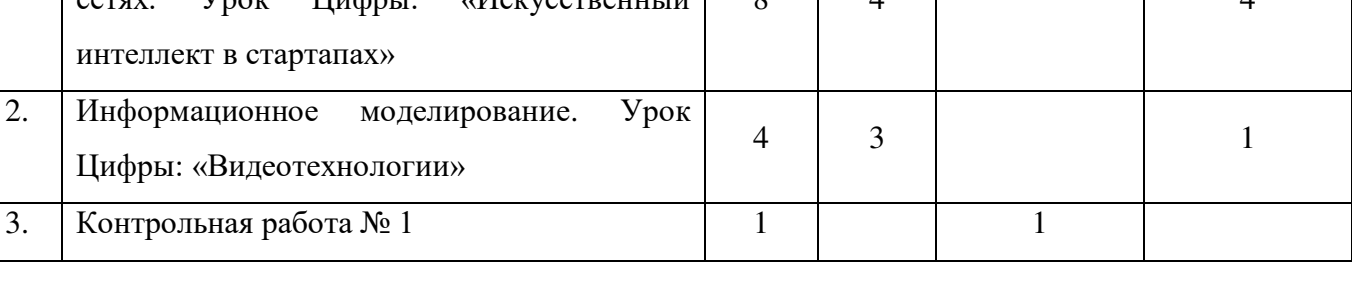

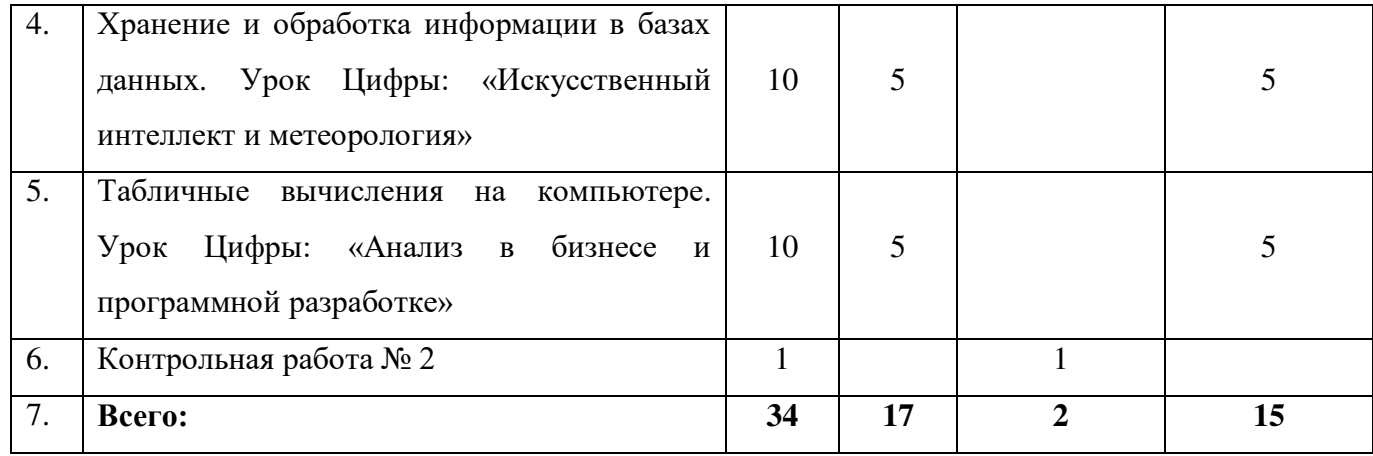

#### **Содержание курса 9 класса и распределение учебного времени** (1 час в неделю, 34 часа в год)

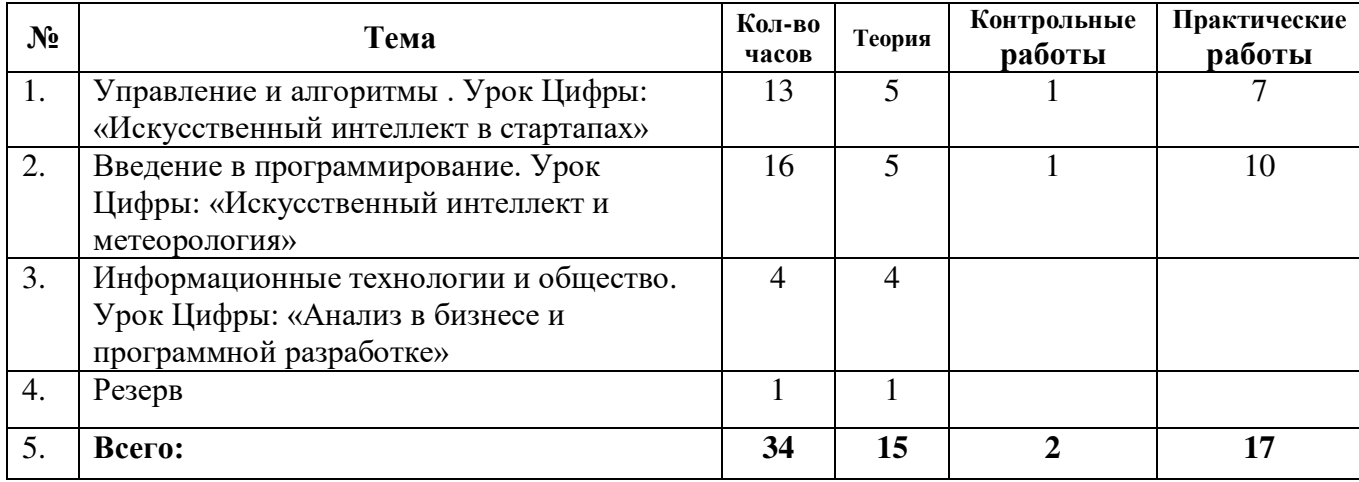

 $\rightarrow$ ,  $\mathbf{h}$  $\lambda$ Прошито, произходовано, скреплено<br>печатью не 2% во произходительно **а**ницах **book** Директ<br>средня: ងអចាំភិវម៌ុ рвская ,<br>ирюкова

 $\bullet$ 

 $\rightarrow$ 

 $\overline{\phantom{a}}$ 

÷,

# ДОКУМЕНТ ПОДПИСАН<br>ЭЛЕКТРОННОЙ ПОДПИСЬЮ

# СВЕДЕНИЯ О СЕРТИФИКАТЕ ЭП

Сертификат 603332450510203670830559428146817986133868575798

Владелец Бирюкова Татьяна Анатольевна

Действителен С 01.04.2022 по 01.04.2023